## RIKCADである。<br>RIKCAD

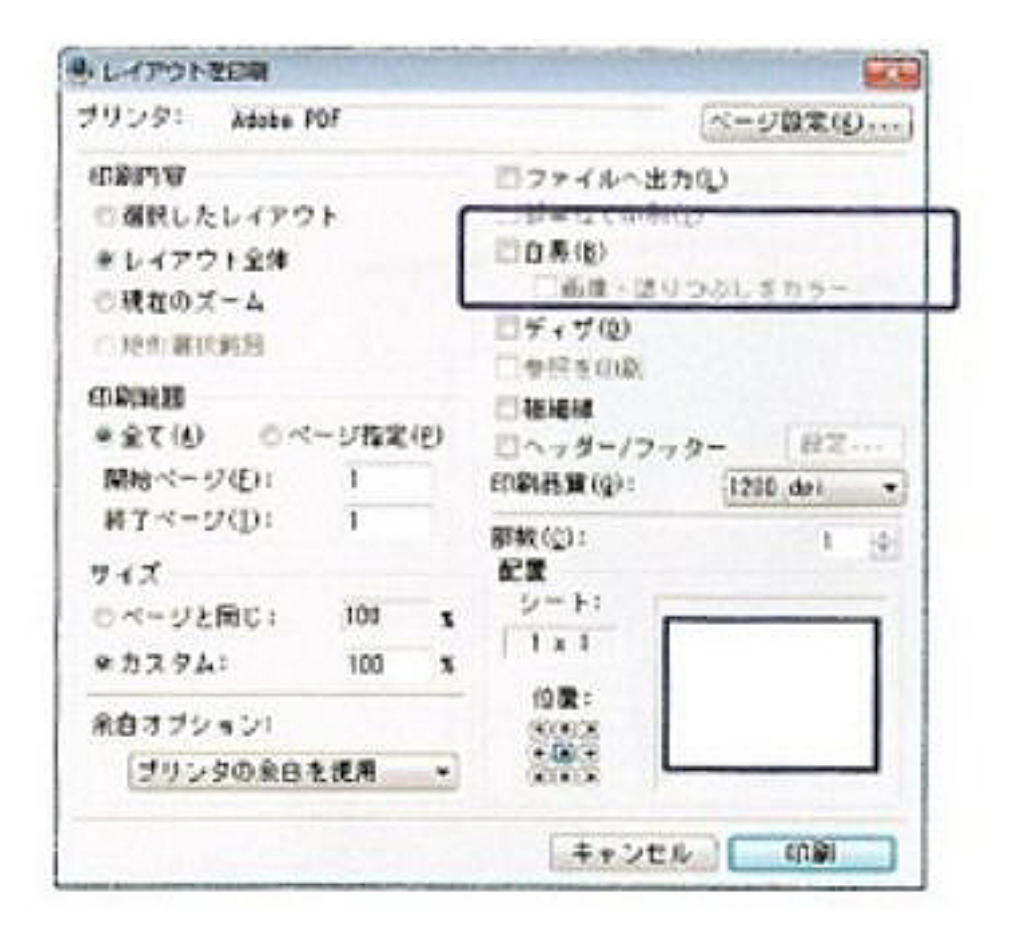

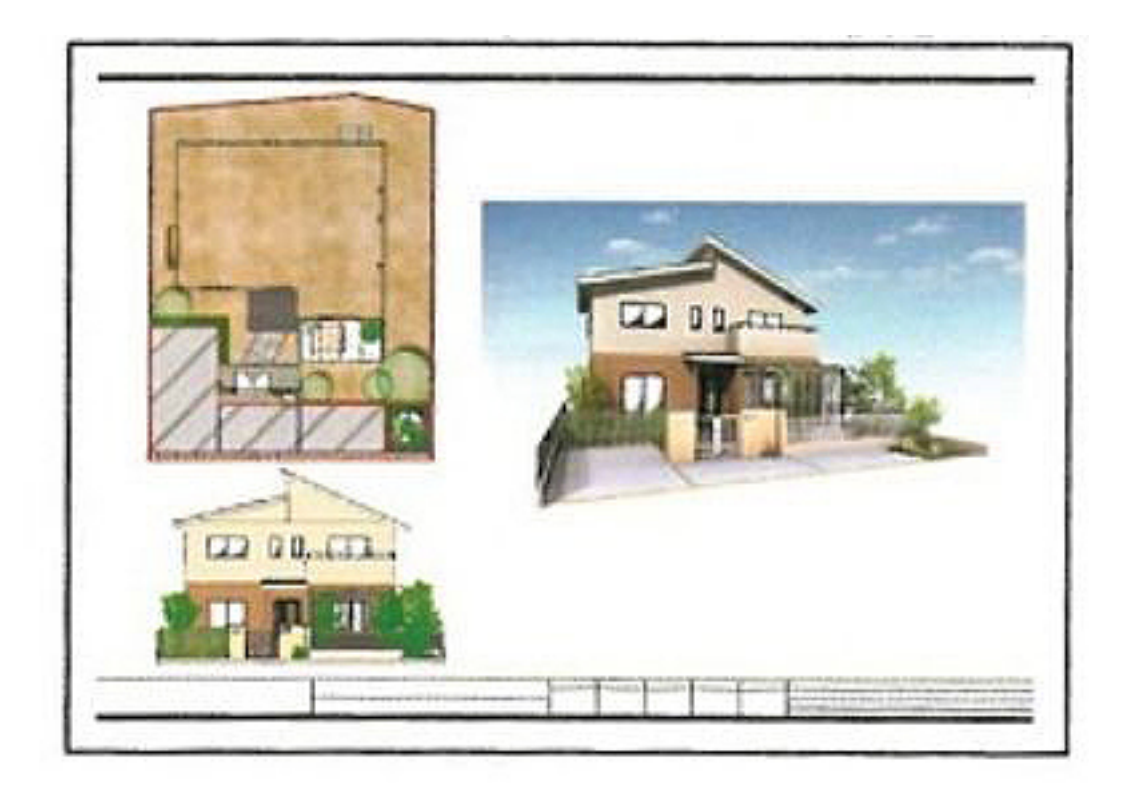

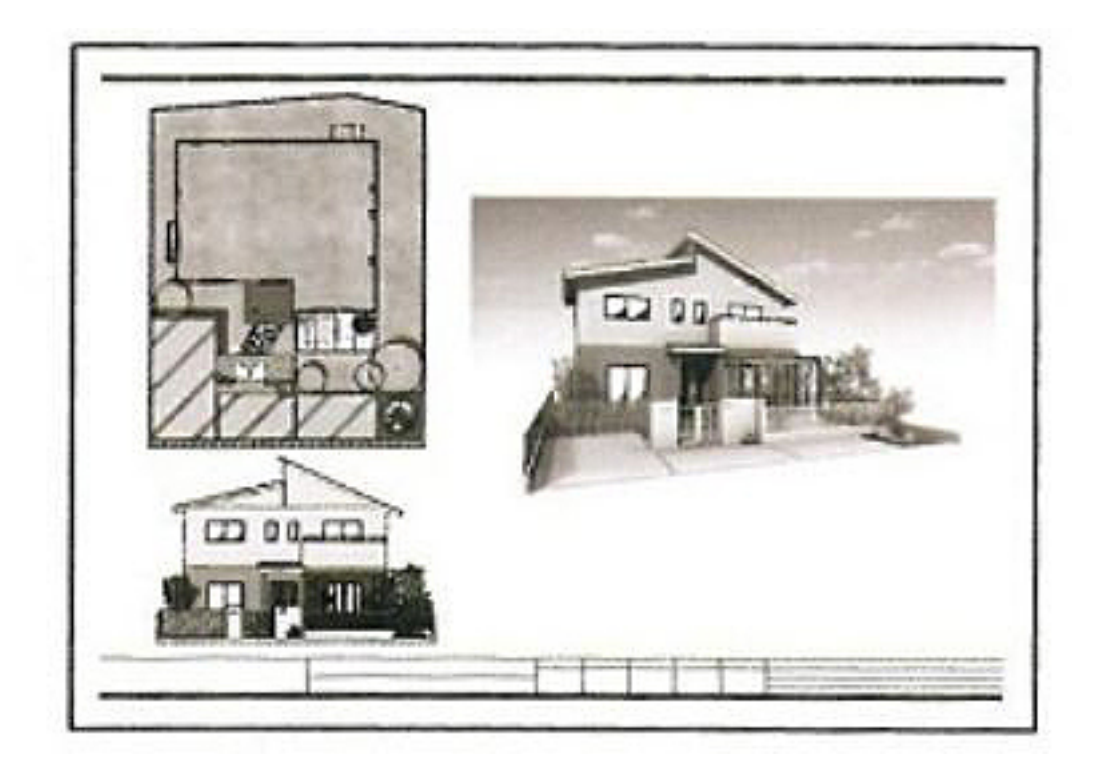

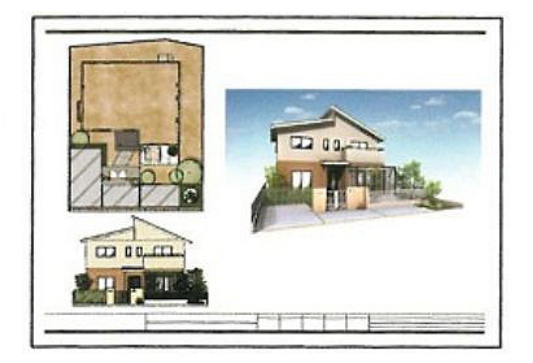

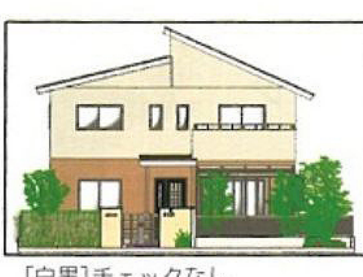

[白黒]チェックなし 画像・塗りつぶしカラー チェックなし

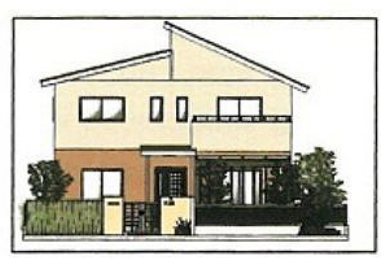

[白黒]チェックあり 画像·塗りつぶしカラー チェ ックあり

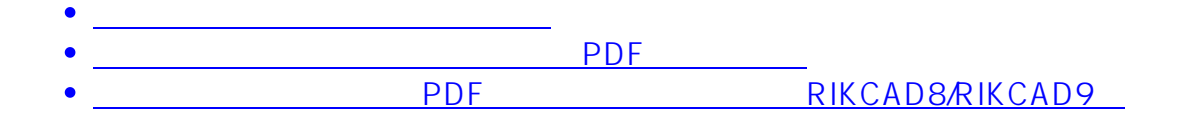

ID: #1258 製作者: 亀田  $: 2019 - 04 - 2211:24$ 

> $3/3$ **(c) 2024 RIK <k\_sumatani@rikcorp.jp> | 2024-05-20 22:23:00** [URL: http://faq.rik-service.net/index.php?action=artikel&cat=30&id=259&artlang=ja](http://faq.rik-service.net/index.php?action=artikel&cat=30&id=259&artlang=ja)